# FUNCTIONS WINDOW

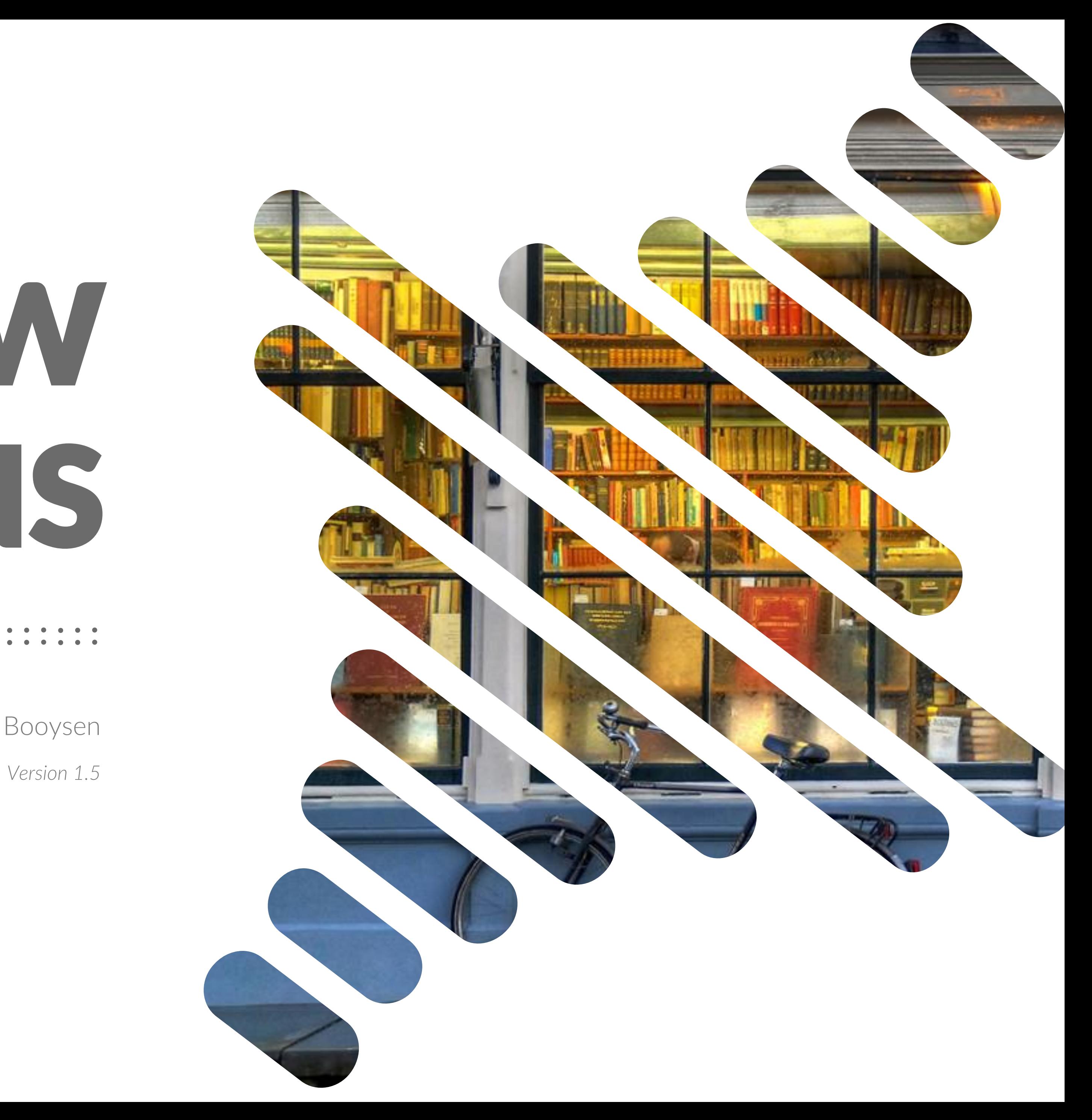

By Willem Booysen

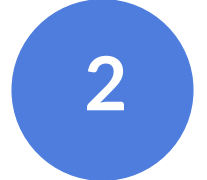

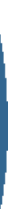

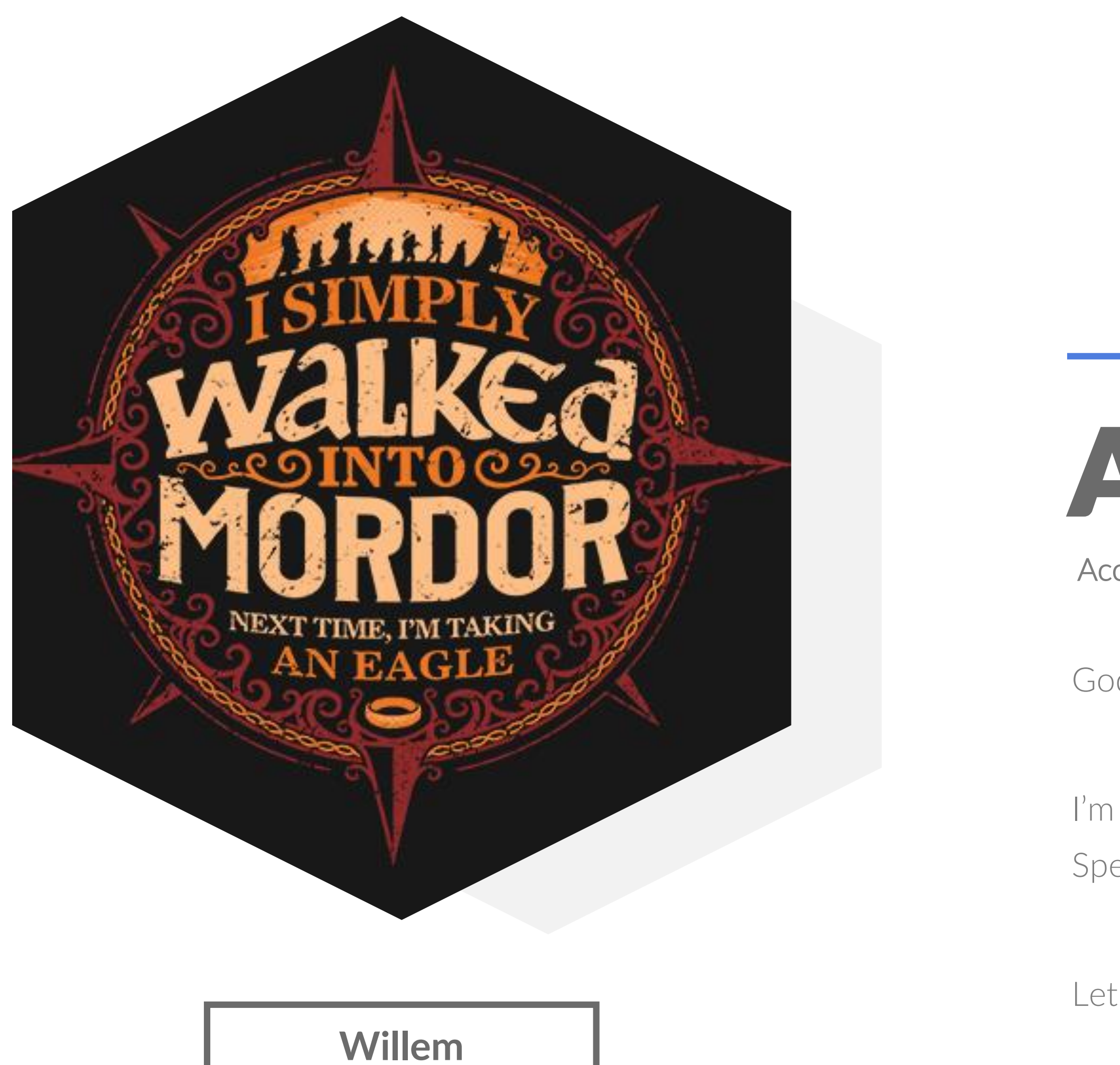

# About me

#### Accountant turned Accidental DBA

God loving, happily married man with 2 wonderful kids.

I'm an accountant by trade and an Accidental DBA by luck. Spend most of my Postgres time in SQL scripting.

Let's get on with it!

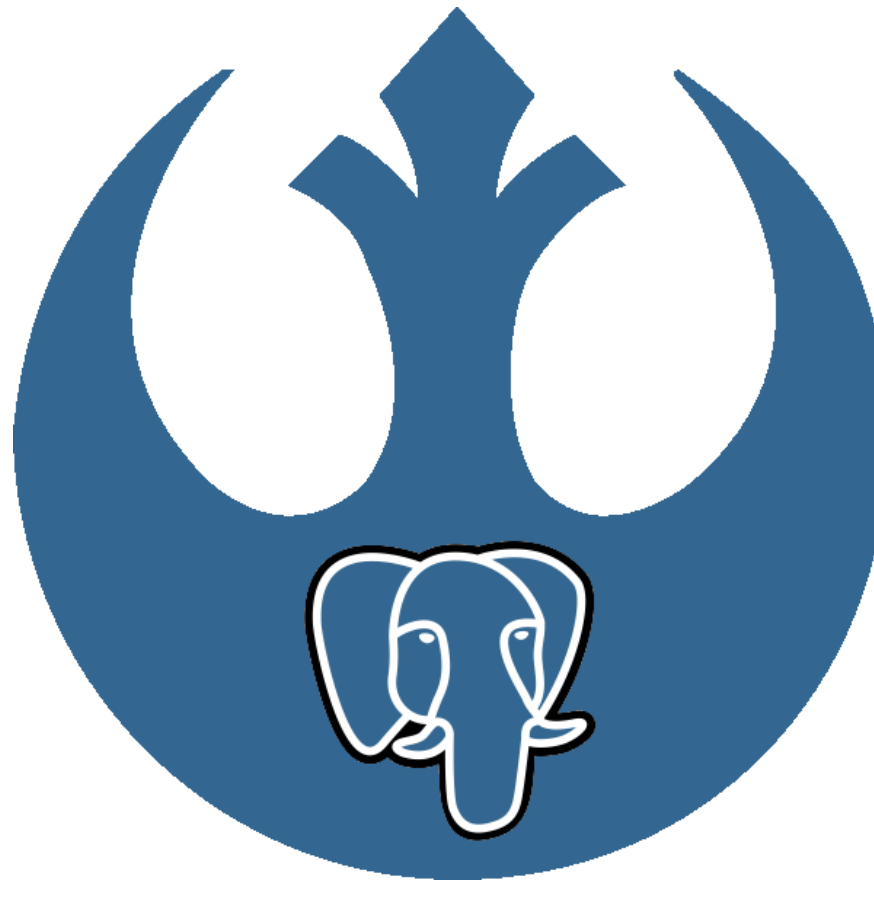

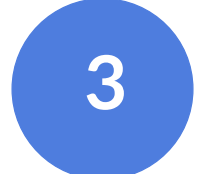

Create the database and tables we'll use in this Presentation and getting to know our data

What are Window Functions and why use them?

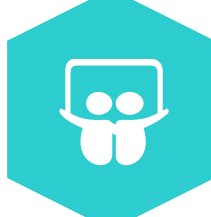

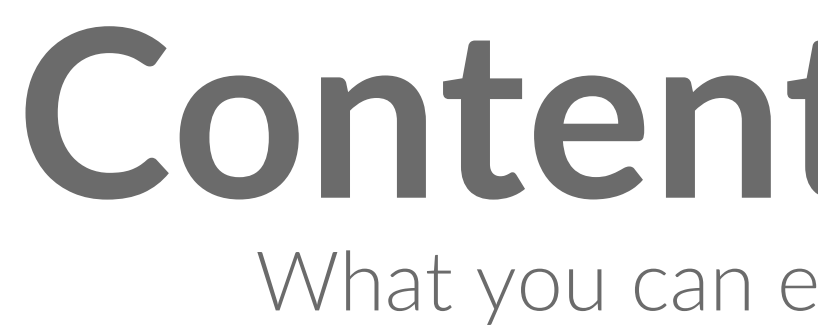

#### STEP 2

# **Content Overview** What you can expect in this presentation

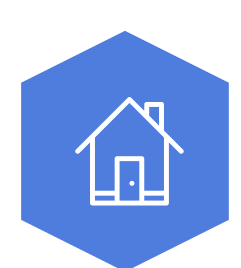

#### GETTING TO KNOW OUR DATA

#### STEP 1 WHY WINDOW FUNCTIONS?

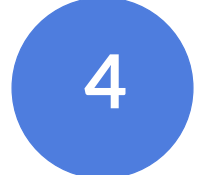

#### OVER() PARTITION BY STEP 4 BASIC SYNTAX

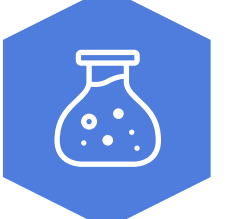

Understand how your base result set, windows and partitions interact.

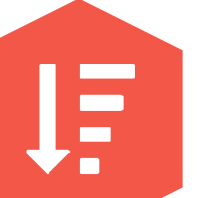

 $\boxplus$ 

Because rows should know their place

#### STEP 5 ROWS AND RANKS

#### STEP 3 WINDOWS VS PARTITIONS

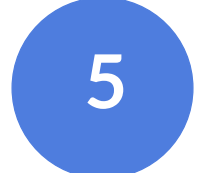

This has nothing to do with gaming…

#### STEP 6 LAG and LEAD

 $\mathbf{t}$ 

#### STEP 7 FIRST & LAST

It's not as simple as it sounds...

Rows, Ranges, Unbounded, following and preceding… Your head will hurt here.

#### STEP 8 LESS BASIC SYNTAX

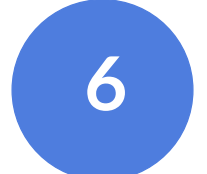

#### STEP 10 WATCH OUT!

Things you should be aware of

 $\sqrt{1}$ 

#### FINISH

Because I'm an accountant…

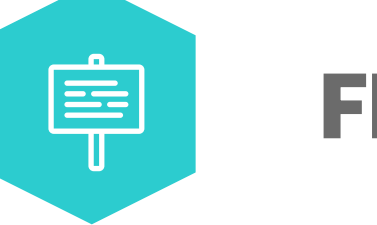

#### STEP 9 RUNNING TOTALS

"A WINDOW FUNCTION performs a calculation across a set of table rows that are somehow related to the current row. This is comparable to the type of calculation that can be done with an aggregate function. But unlike regular aggregate functions, use of a window function does not cause rows to become grouped into a single output row — the rows retain their separate identities. "

# —PostgreSQL Manual

# **What is a Window Function?**

# "What?"

 $-Me$ 

Basically, Window Functions were created to stop people from using Self Joins and generally reduce the complexity of queries around analytics, aggregate data and extensive use of cursors.

> (Purely my opinion based on my Google searches and reading Stackoverflow comments)

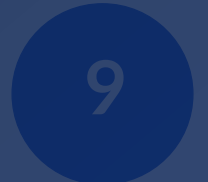

I'll illustrate this soon, but first you need to understand the underlying data used in the coming examples

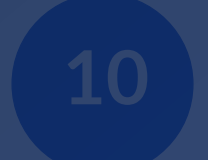

#### **11** O U R D A T A

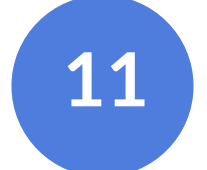

#### 3 Departments

- 
- Production (6)
- $|\top (7)|$

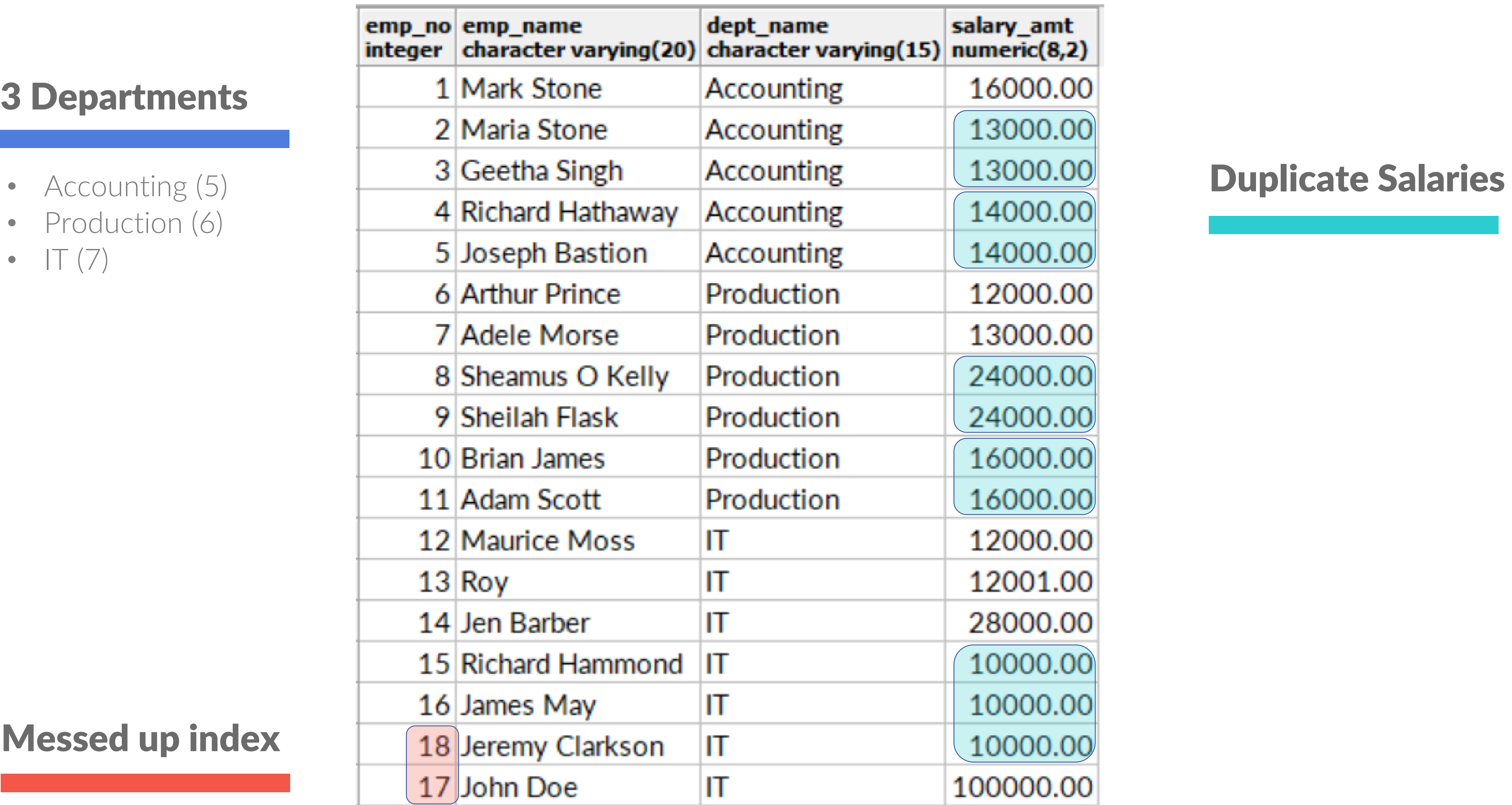

#### Messed up index

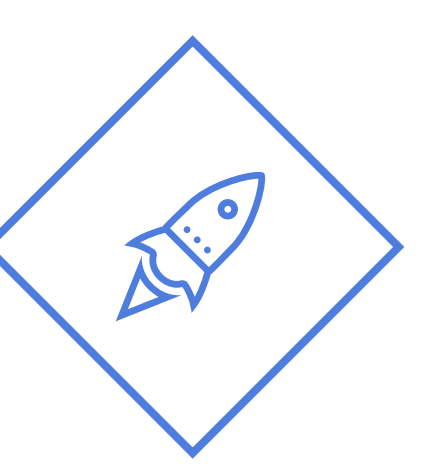

# DEMO

**TIME FOR SOME FUN** 

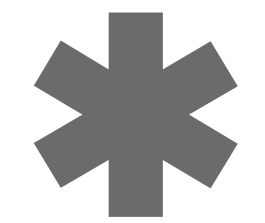

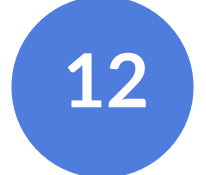

# **<sup>13</sup> Demo Recap**

#### **VS**

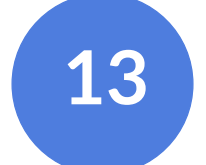

### **Traditional Method Window Functions**

```
WITH Dept_stats AS (
    SELECT
         dept_name,
         COUNT(*) AS dept_employee_count,
         MIN(salary_amt) AS min_dept_salary,
         MAX(salary_amt) AS max_dept_salary,
         AVG(salary_amt)::DECIMAL(8,2) AS average_dept_salary,
         SUM(salary_amt) AS total_dept_salaries
    FROM Payroll
    GROUP BY dept_name
    ORDER BY dept_name
SELECT
    Payroll.*,
    (Select count(*) from Payroll) AS total_employee_count,
    Dept_stats.dept_employee_count,
    Dept_stats.min_dept_salary,
    Dept_stats.max_dept_salary,
    Dept_stats.average_dept_salary,
    Dept_stats.total_dept_salaries
FROM Payroll
LEFT OUTER JOIN Dept_stats ON (Payroll.dept_name = Dept_stats.dept_name)
ORDER BY Payroll.dept_name, emp_name
```
#### **SELECT**

 $COUNT(*)$ OVER () AS total\_employee\_count, COUNT(\*) OVER (PARTITION BY dept\_name) AS dept\_employee\_count, OVER (PARTITION BY dept\_name) AS min\_dept\_salary, MIN(salary\_amt) MAX(salary\_amt) OVER (PARTITION BY dept\_name) AS max\_dept\_salary, OVER (PARTITION BY dept\_name)::DECIMAL(8,2) AS avg\_dept\_sal, AVG(salary\_amt) SUM(salary\_amt) OVER (PARTITION BY dept\_name) AS total\_dept\_salaries **FROM Payroll** ORDER BY dept\_name, emp\_name;

# **<sup>14</sup> Demo Recap**

# **Window Functions**

#### **SELECT**

COUNT(\*) COUNT(\*) MIN(salary\_amt)

OVER () AS total\_employee\_count, OVER (PARTITION BY dept\_name) AS dept\_employee\_count, OVER (PARTITION BY dept\_name) AS min\_dept\_salary, MAX(salary\_amt) OVER (PARTITION BY dept\_name) AS max\_dept\_salary,

AVG(salary\_amt) OVER (PARTITION BY dept\_name)::DECIMAL(8,2) AS avg\_dept\_sal,

**FROM Payroll** 

ORDER BY dept\_name, emp\_name;

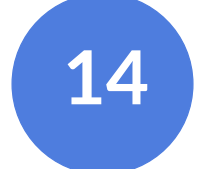

# It all starts with an Aggregate Function

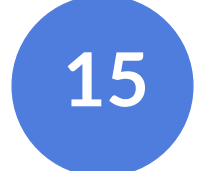

# **A visual guide to Windows and Partitions** Knowing WHERE it's at is half the battle

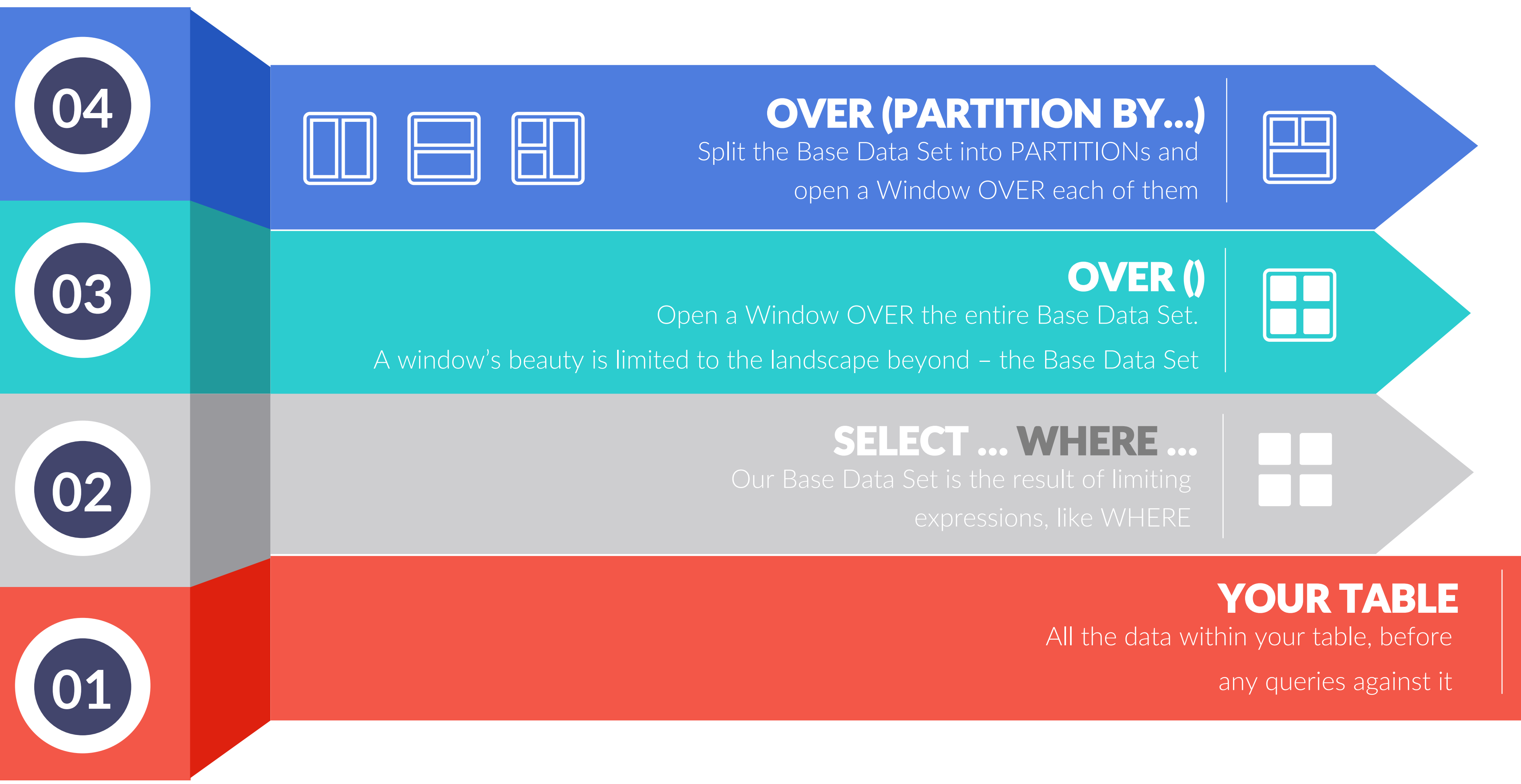

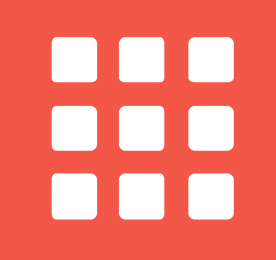

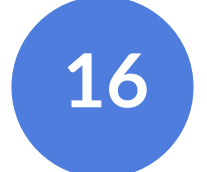

# OVER ()

# OVER (PARTITION BY…)

# **Basic Syntax**

# OVER() = F

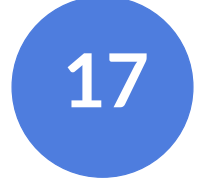

# OVER (PARTITION BY...)

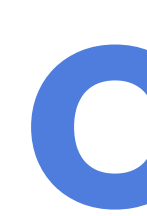

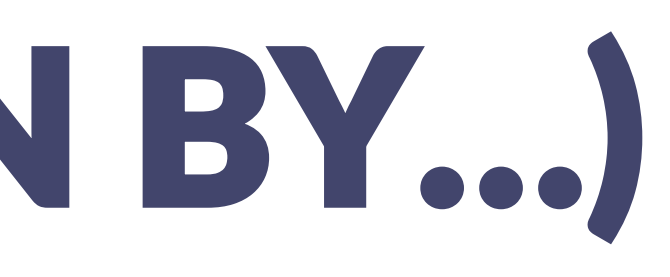

# OVER ()

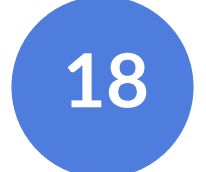

# OVER (PARTITION BY...)

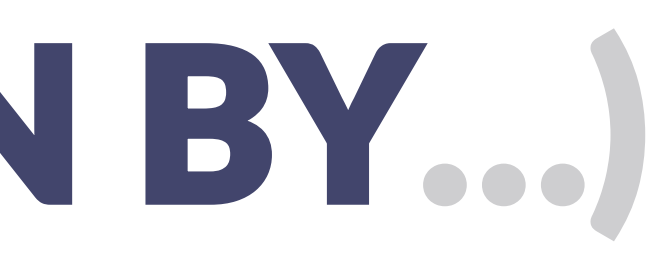

# OVER ()

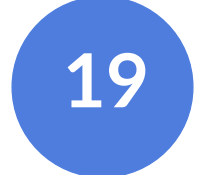

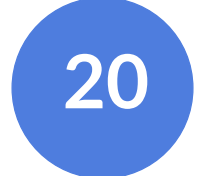

# OVER ()

# OVER (PARTITION BY… ORDER BY …)

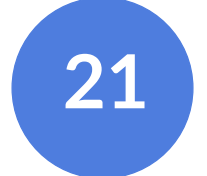

# OVER (PARTITION BY… ORDER BY …)

are processed by window functions using the You can also control the order in which rows ORDER BY clause.

The window ORDER BY does not have to match the order in which the rows are output (the order of the Base Data Set)

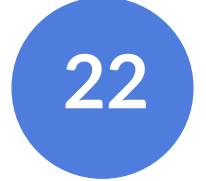

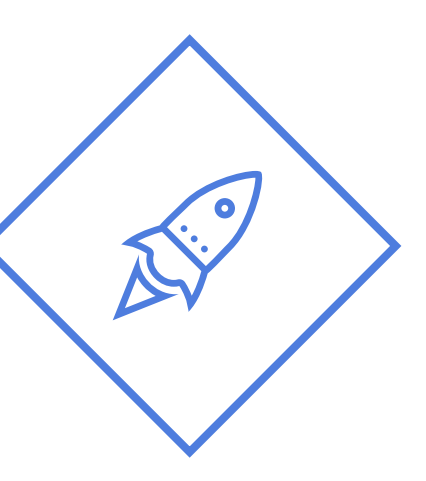

# D E M O

TIME FOR SOME FUN

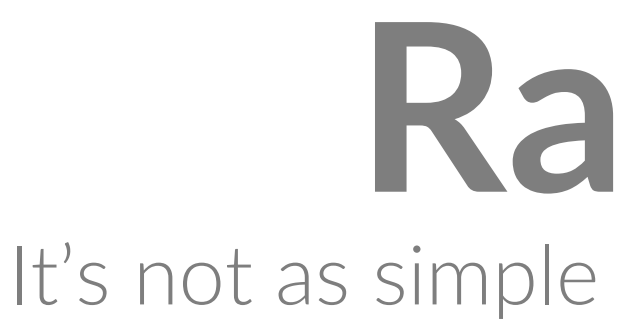

# One cannot assign a rank without ORDER

# Ranking It's not as simple as first, second and third...

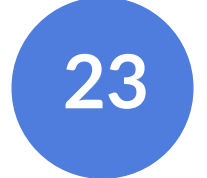

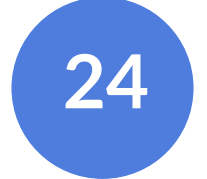

#### **Row\_Numbers**

Allocates row numbers based on the ORDER BY specified within the Window.

#### **Rank**

Duplicate values are assigned the same rank, **SKIPPING** the next number in line.

#### **Dense\_Rank**

Duplicate values are assigned the same rank, no values are skipped.

# **Ranking** It's not as simple as first, second and third…

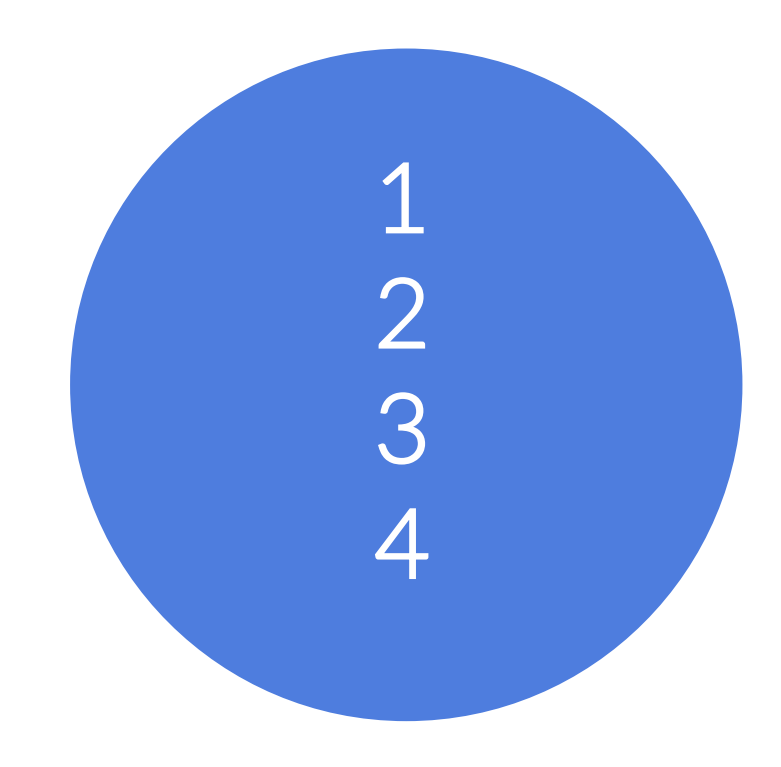

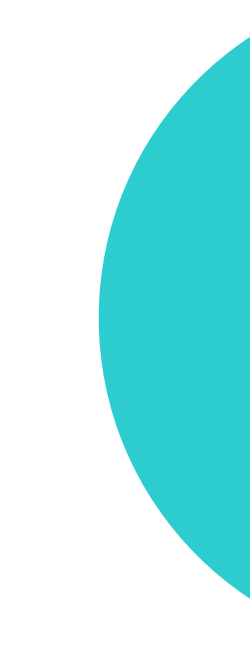

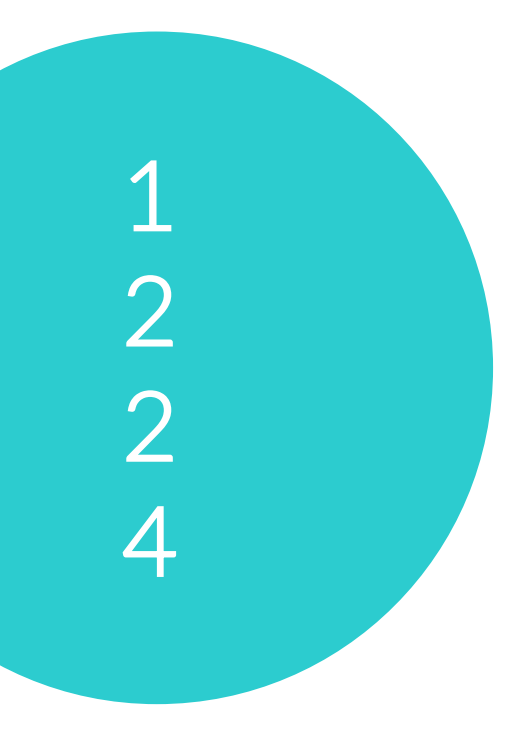

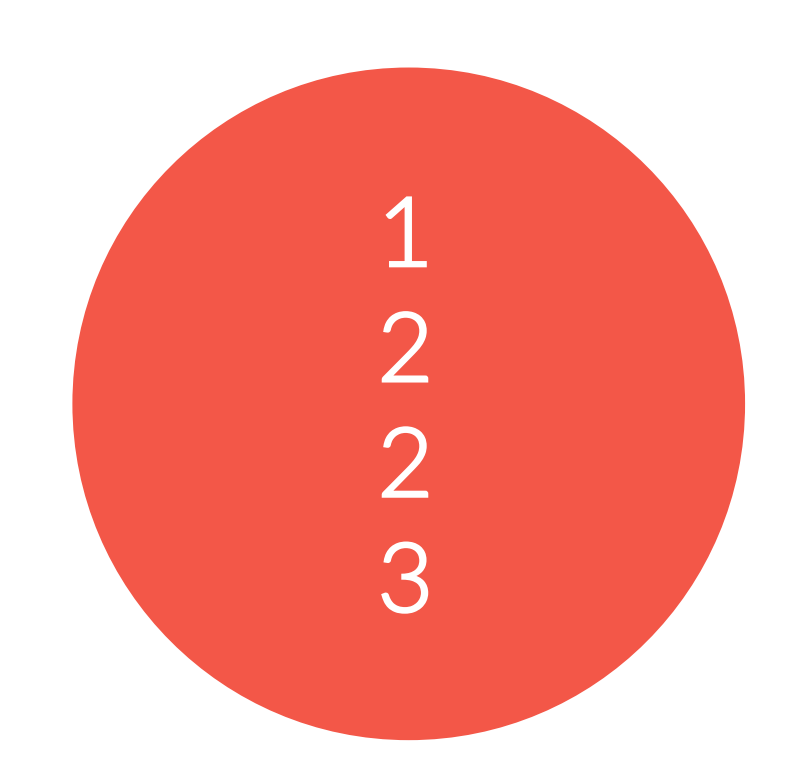

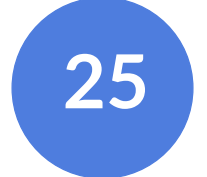

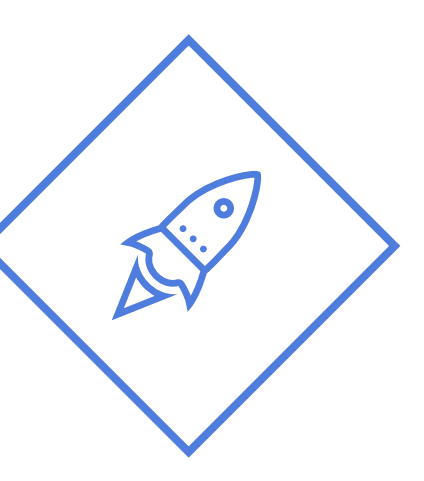

# D E M O

ORDER IN THE COURT!

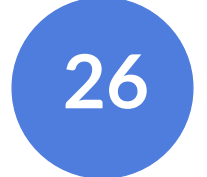

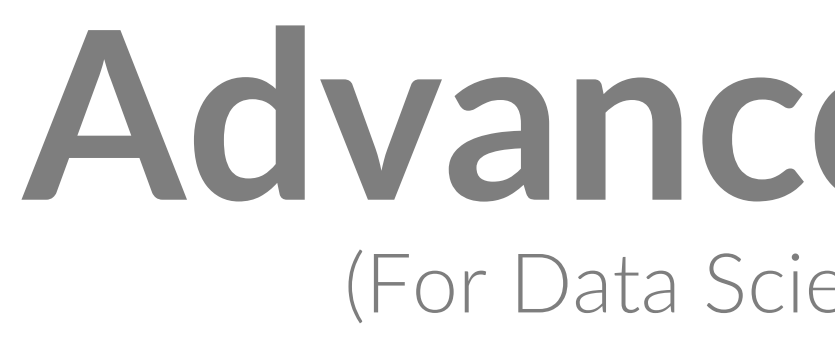

# percent\_rank() Relative rank of the current row... (rank  $-1$ ) / (total rows  $-1$ )

# **Advanced Ranking** (For Data Scientists and Statisticians)

# Relative rank of the current row… (no or rows preceding or peer with

# cume\_dist() current row) / (total rows)

# Returns integer ranging from 1 to the argument value, dividing the

ntile(num\_buckets integer) partition as equally as possible

# DEMO... AGAIN

**GOOD LUCK WITH THIS ONE...** 

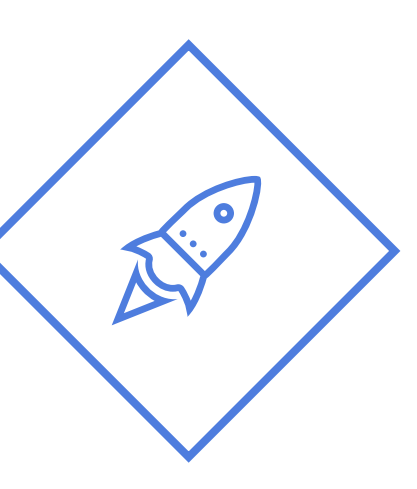

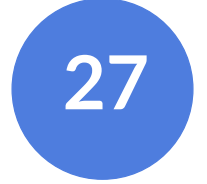

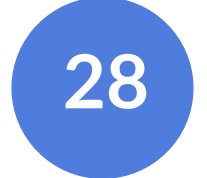

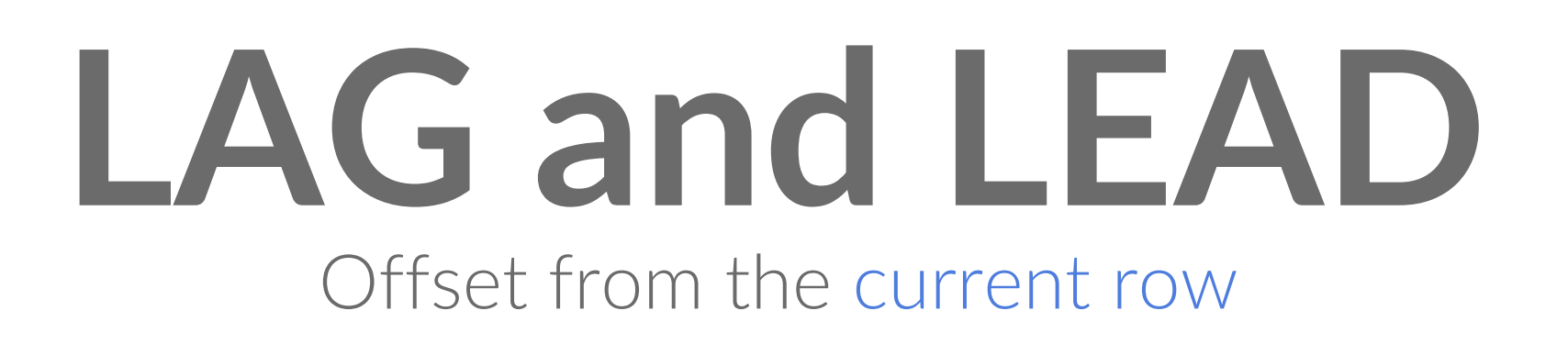

# LEAD/LAG (column, offset, default\_value) OVER (…)

# Syntax

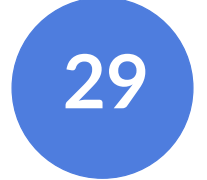

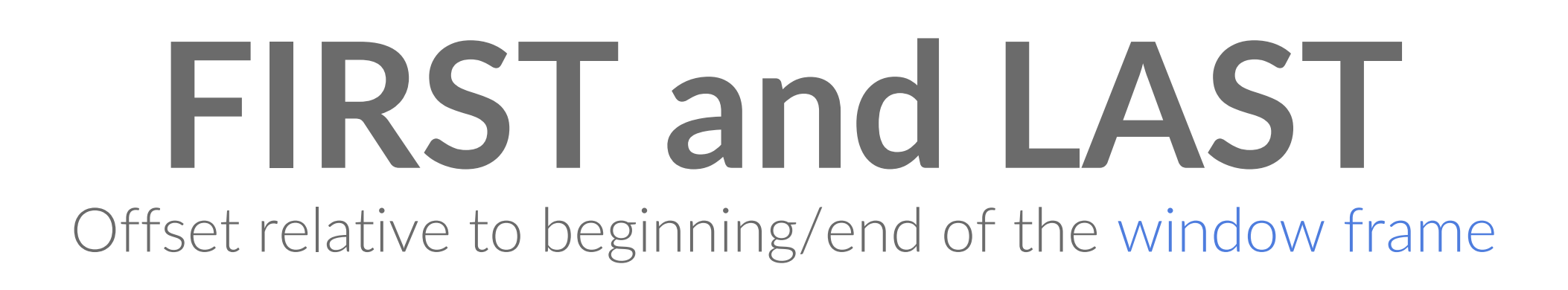

FIRST\_VALUE (column) OVER (…) LAST\_VALUE (column) OVER (…)

# Syntax

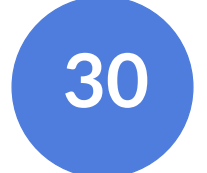

# window frame

Window Frames increase with each row inside your partition, from row 1. Think of it as analytics

step by step, row by row

*(based on your partition order)*

LAG & LEAD

FIRST & LAST

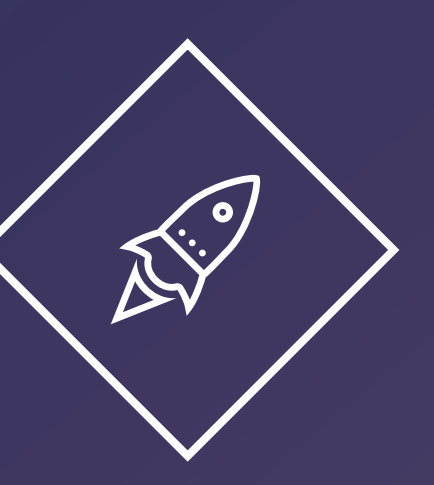

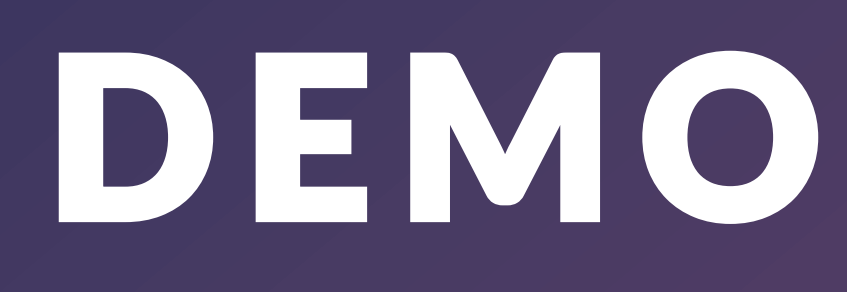

with some

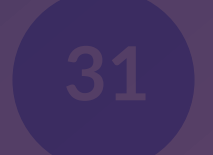

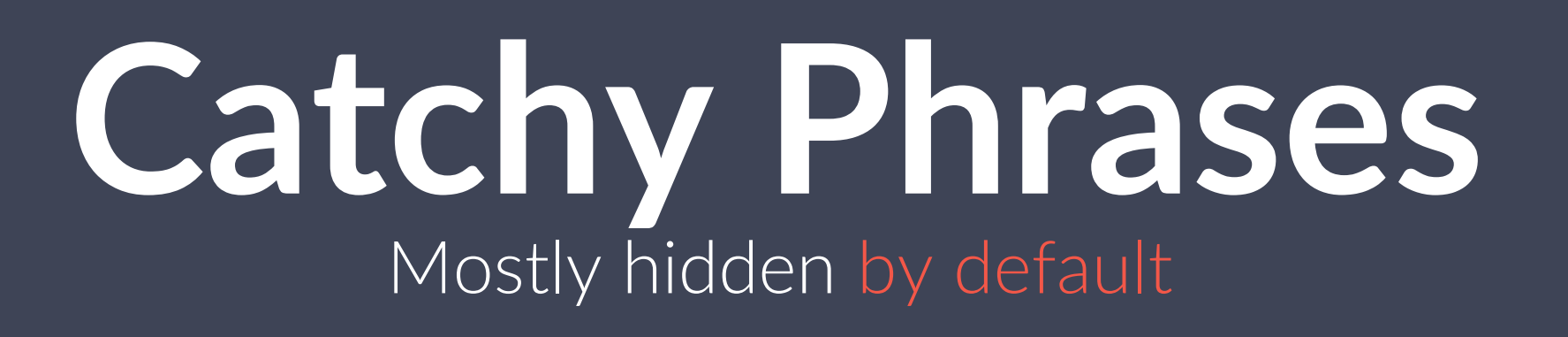

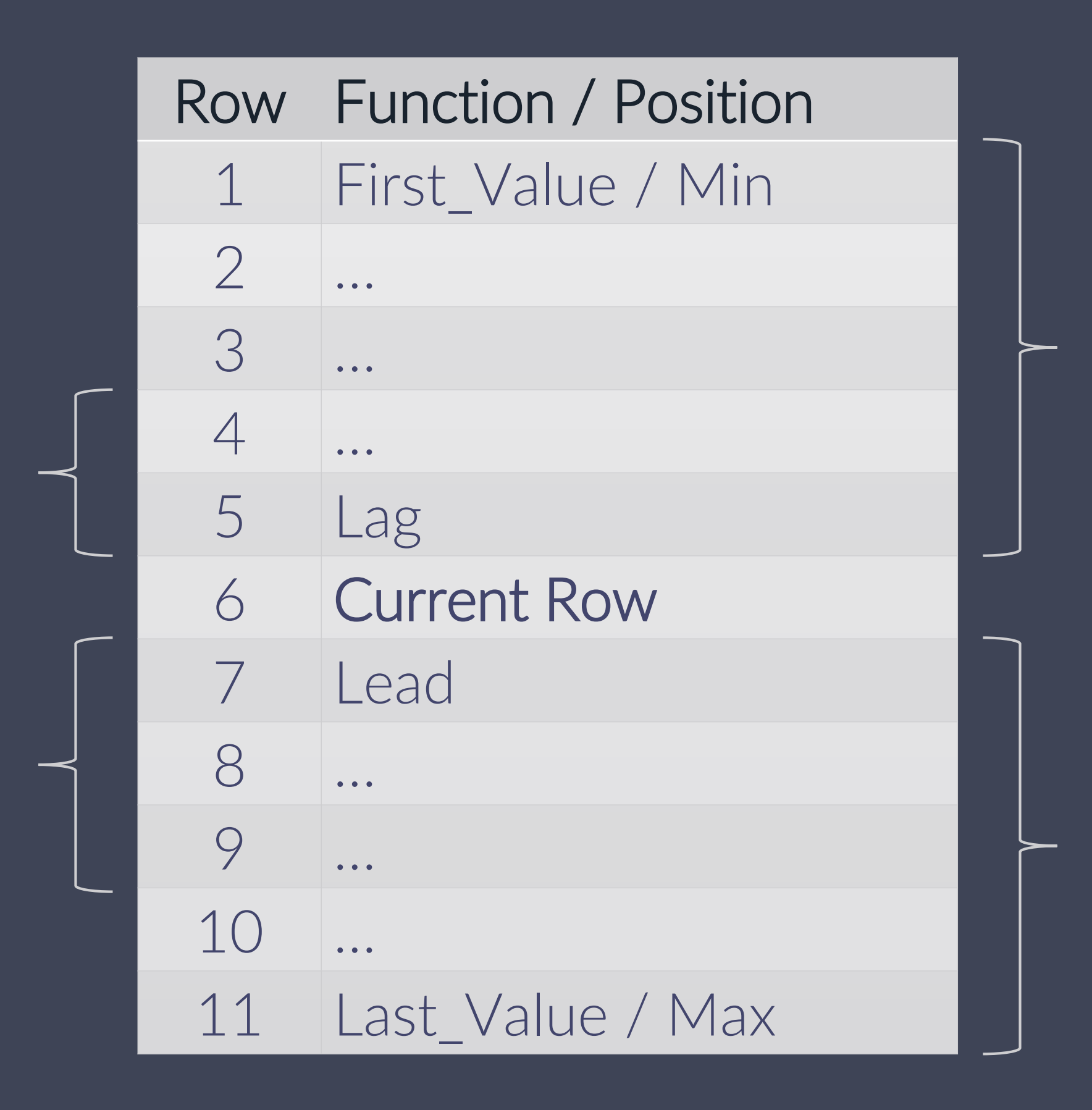

#### ROWS BETWEEN

### UNBOUNDED PRECEDING

#### AND

### UNBOUNDED FOLLOWING

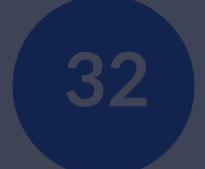

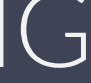

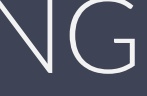

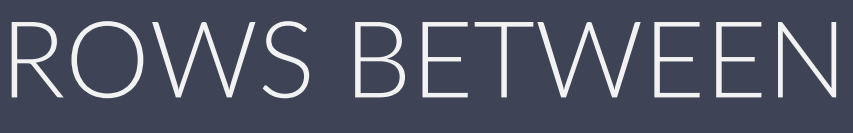

2 PRECEDING AND

3 FOLLOWING

# **Unless you have an ORDER BY… <sup>33</sup> Then the default becomes:**

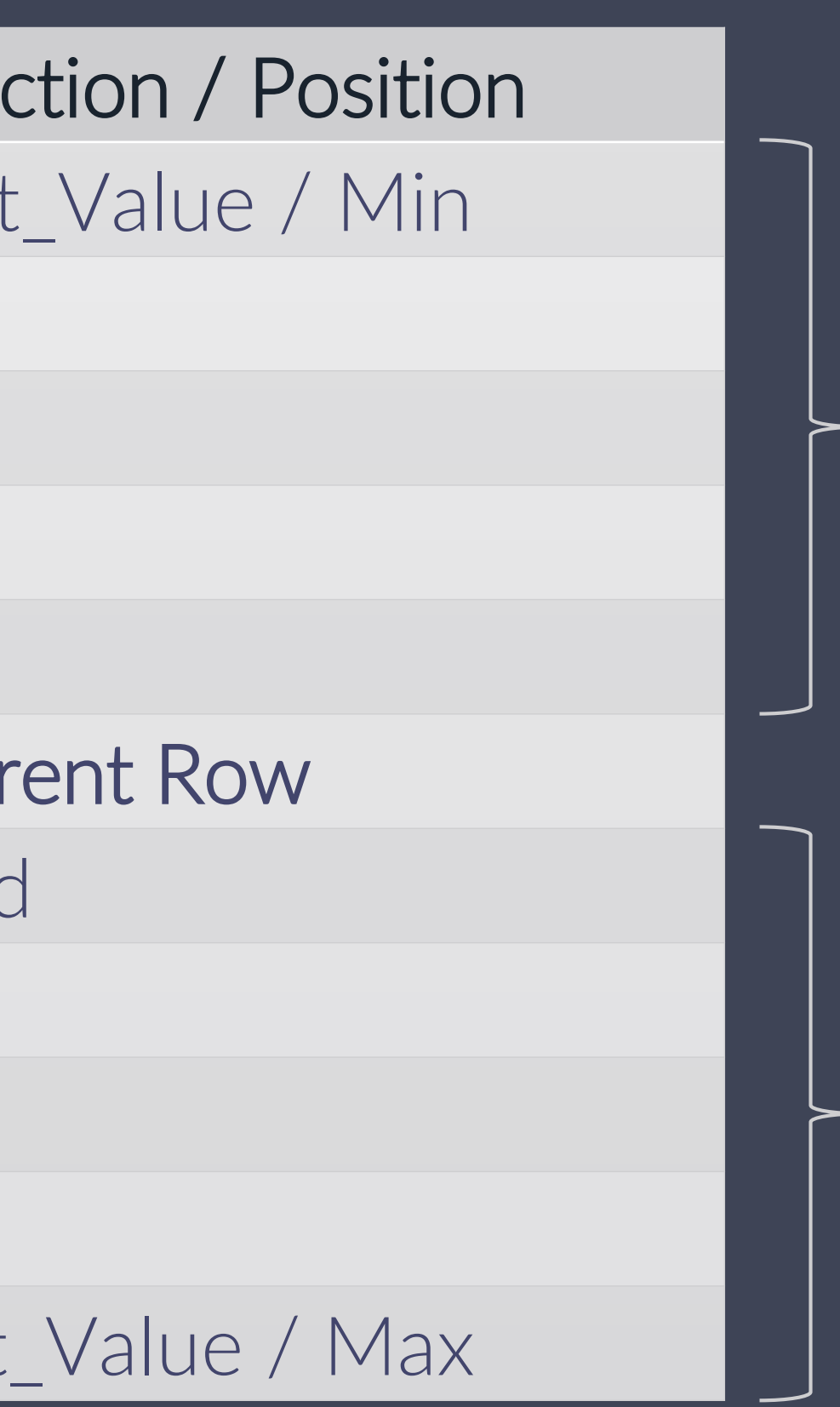

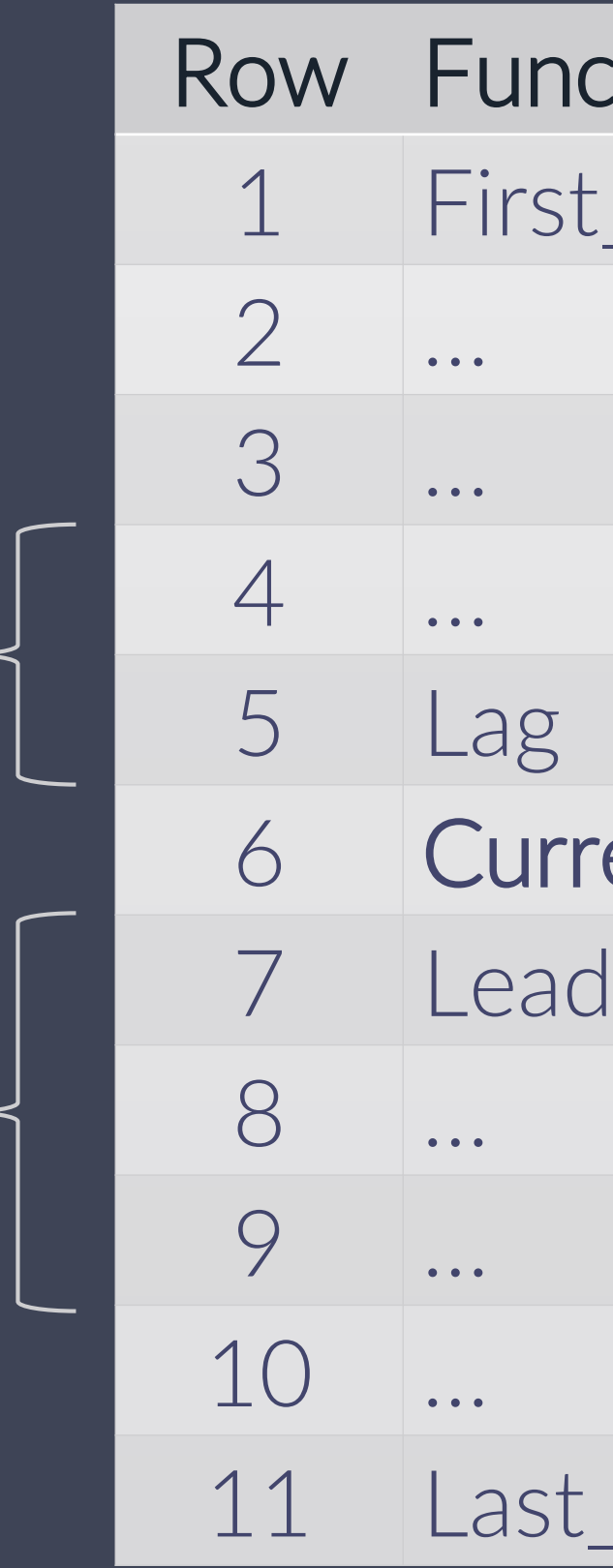

# RANGE BETWEEN

### UNBOUNDED PRECEDING

AND

### UNBOUNDED FOLLOWING

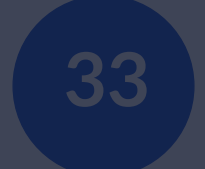

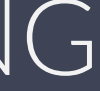

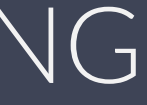

### RANGE BETWEEN

# 2 PRECEDING AND

#### 3 FOLLOWING

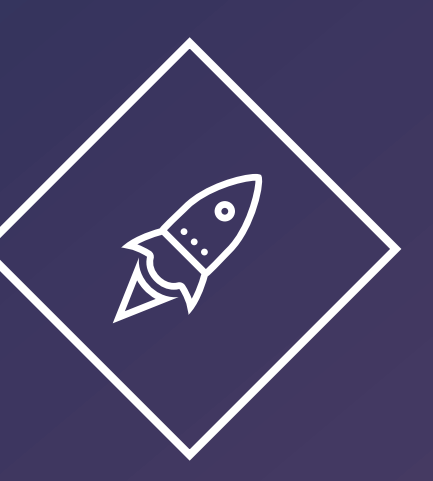

# DEMO

TIME FOR SOME FUN

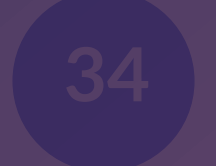

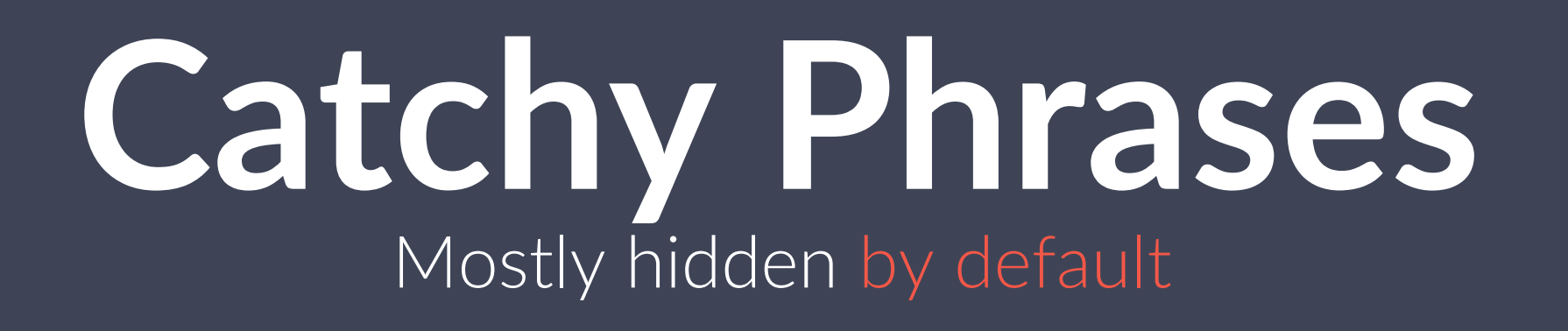

# What is the difference between ROWS between and RANGE between?

• "ROWS" is over "PARTITION BY" • "RANGE" is over "ORDER BY" (within the Partition of course)

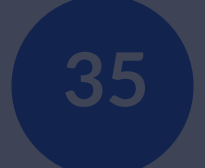

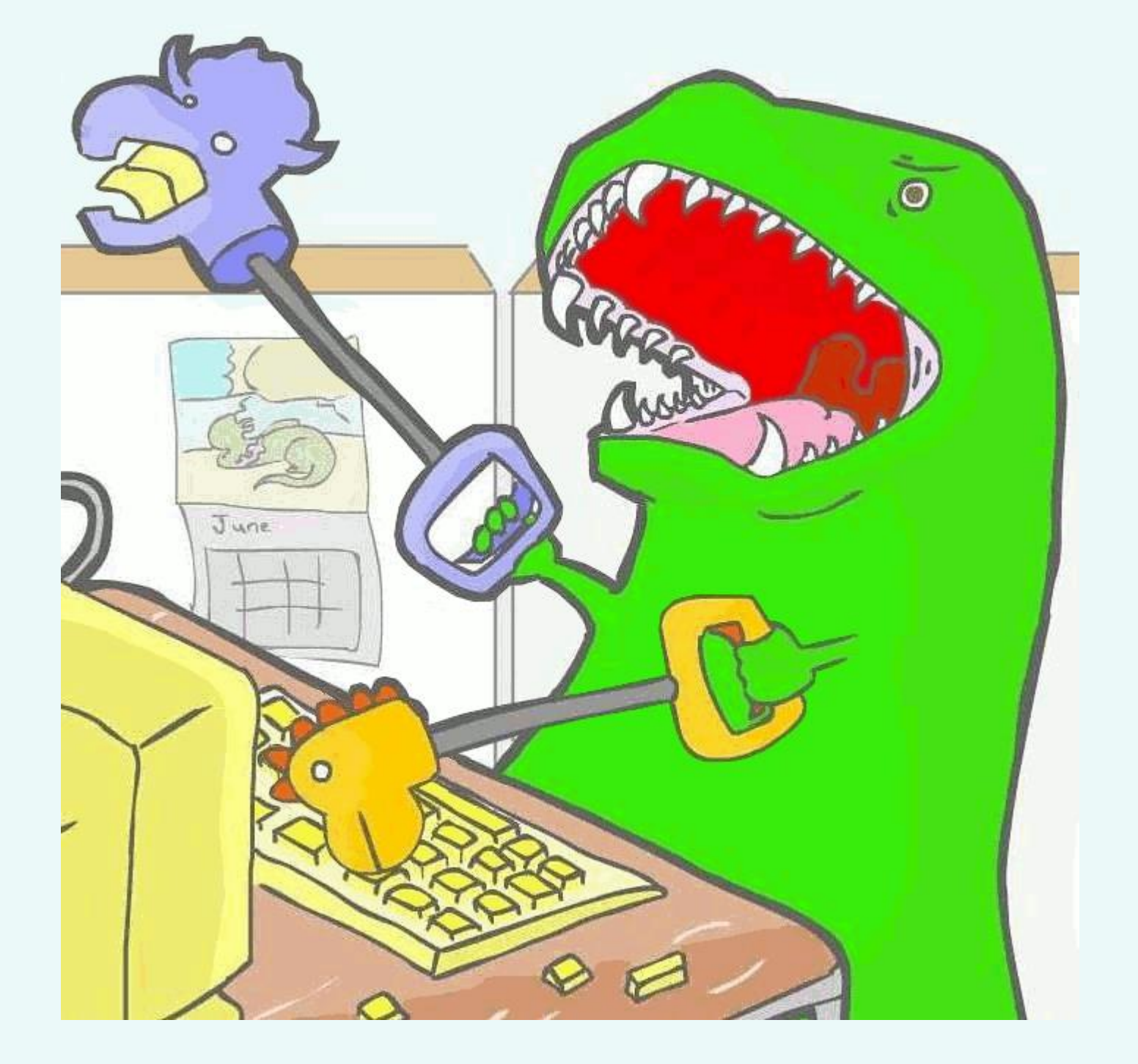

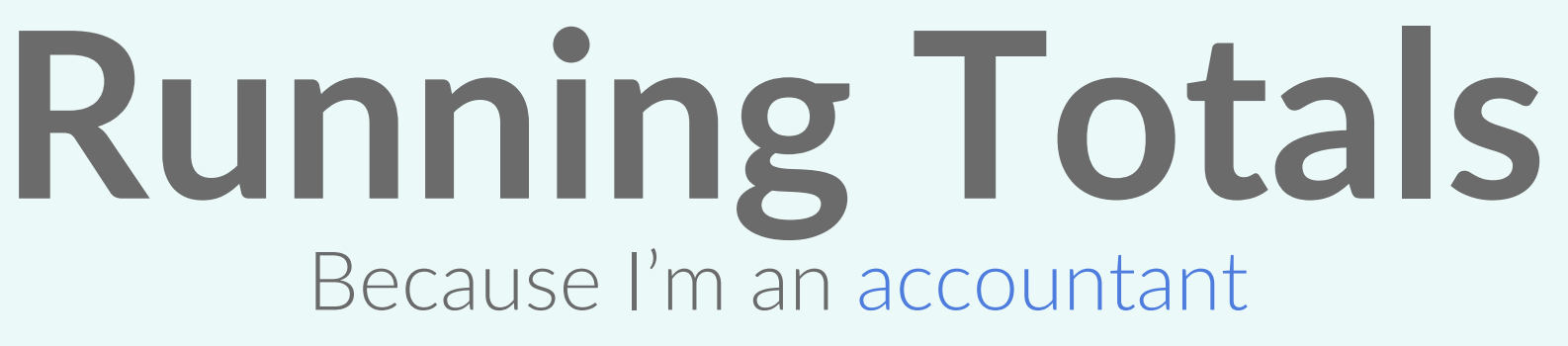

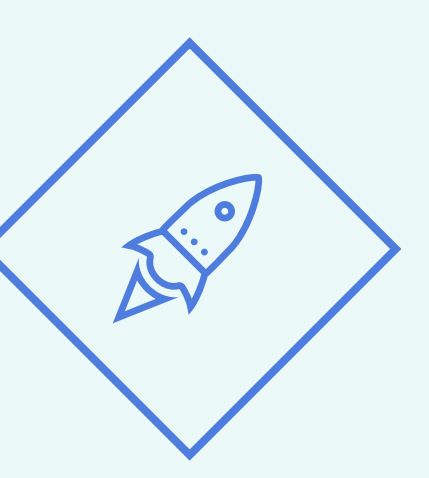

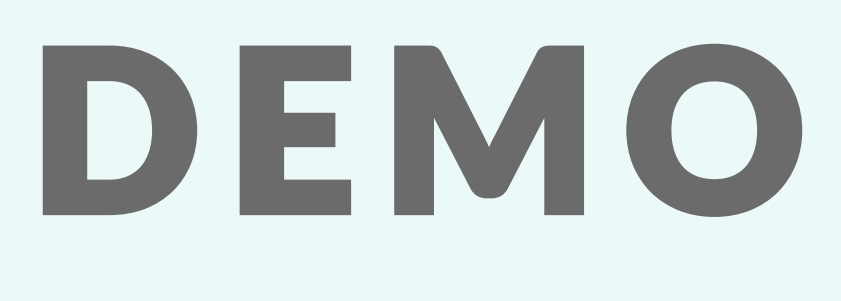

Run Mr Totals. Run!

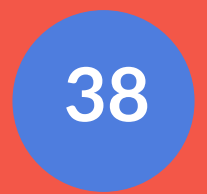

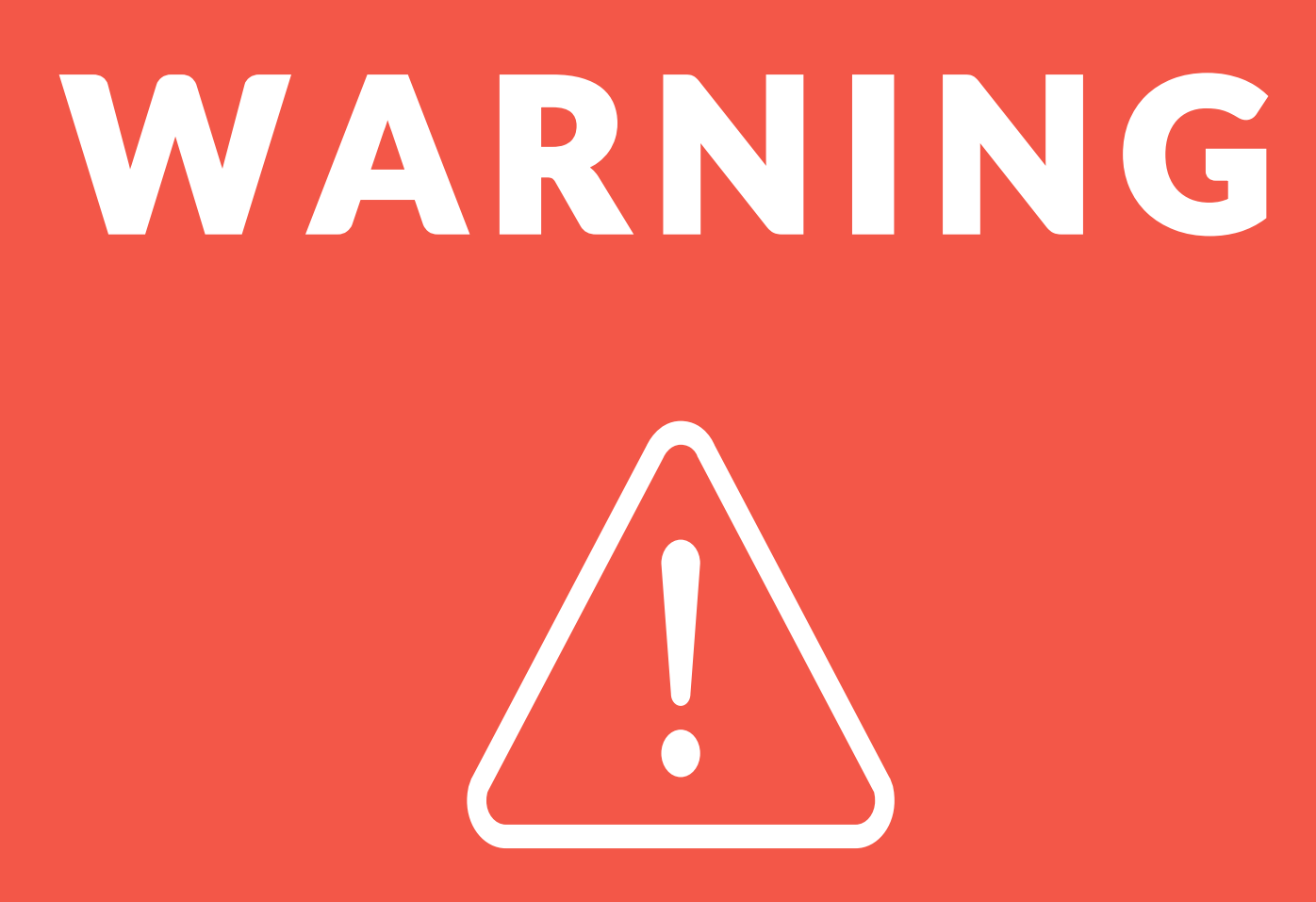

### 1. Issues with Distinct()

# 2. You cannot use Window Functions in your WHERE clauses

### 3. Window Frames effect functions, e.g. MIN/MAX/FIRST/LAST

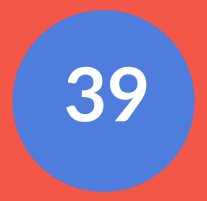

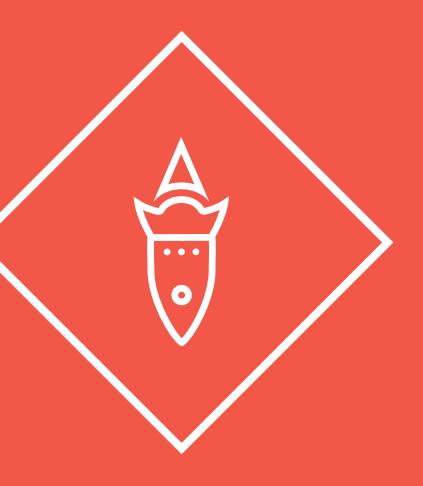

# D E M O

Crash and burn

# The End

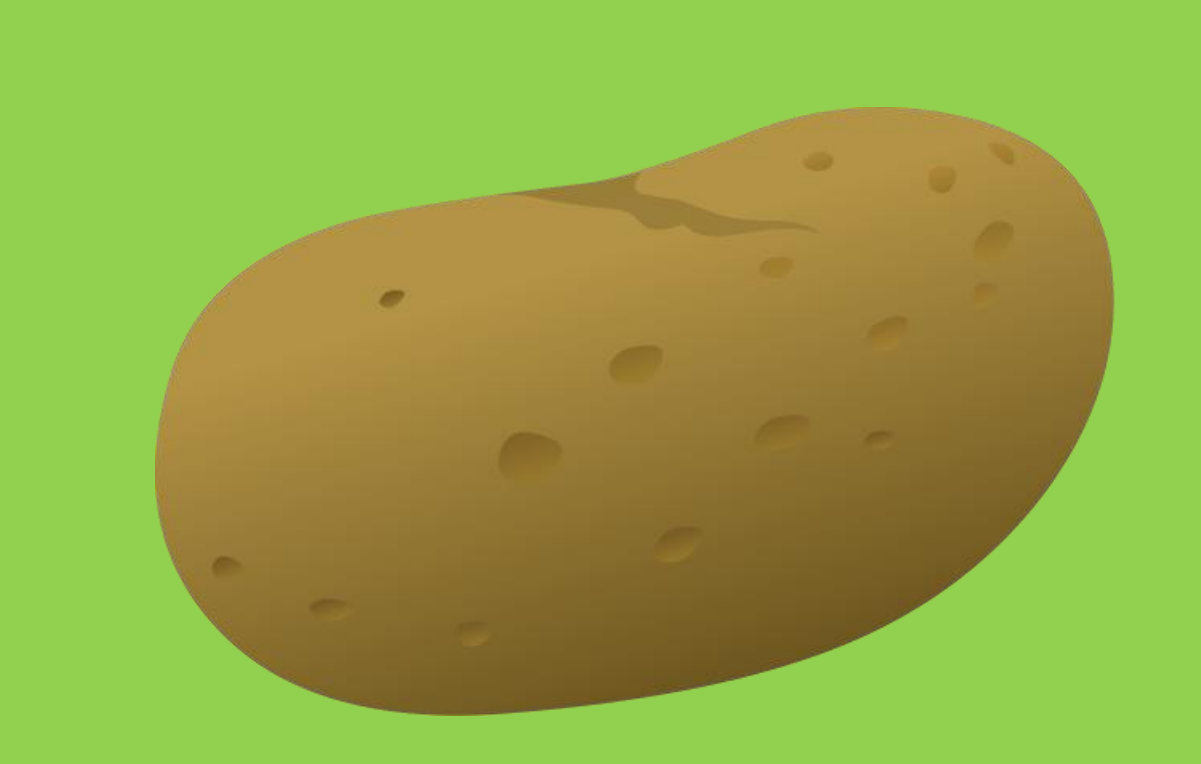

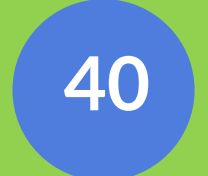